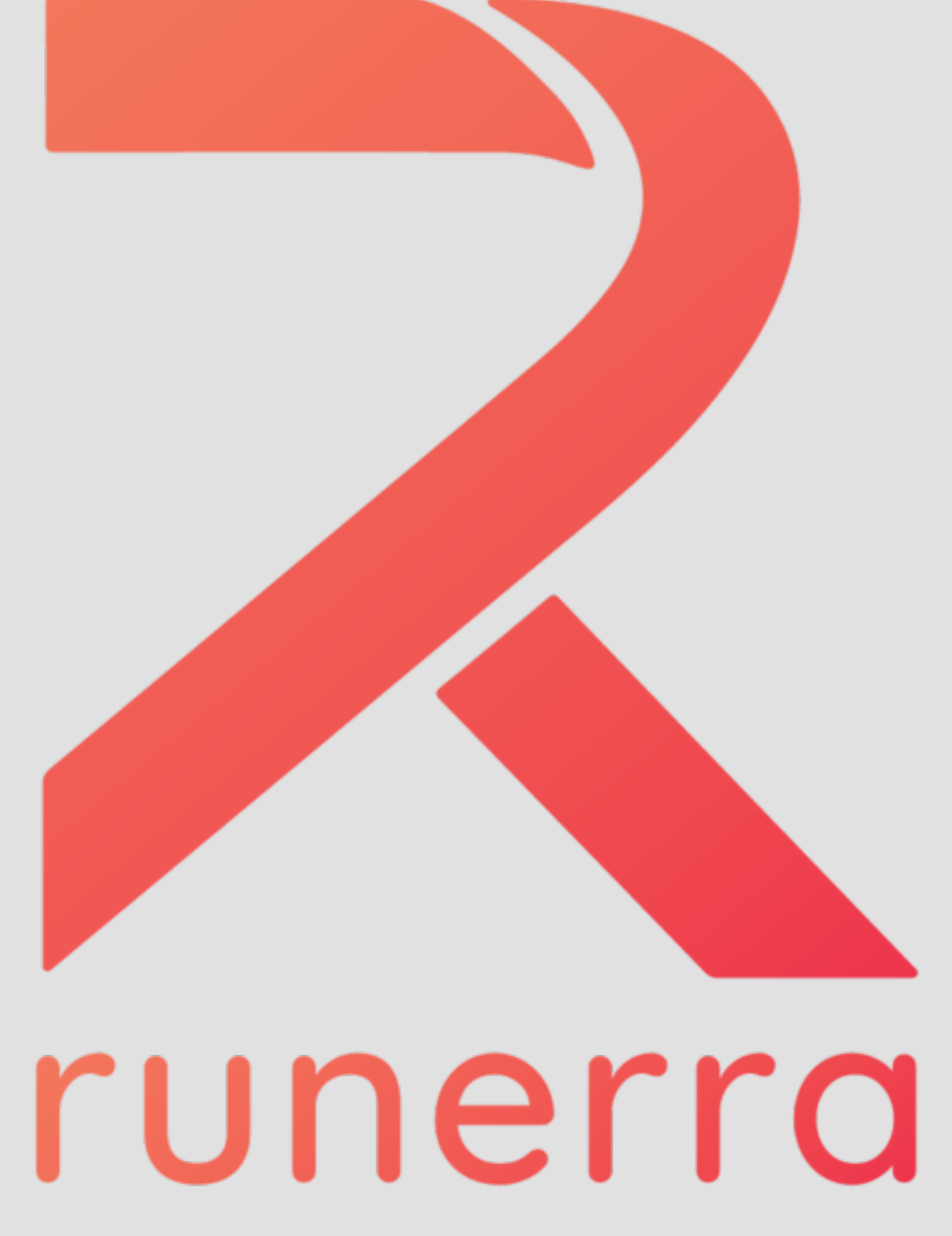

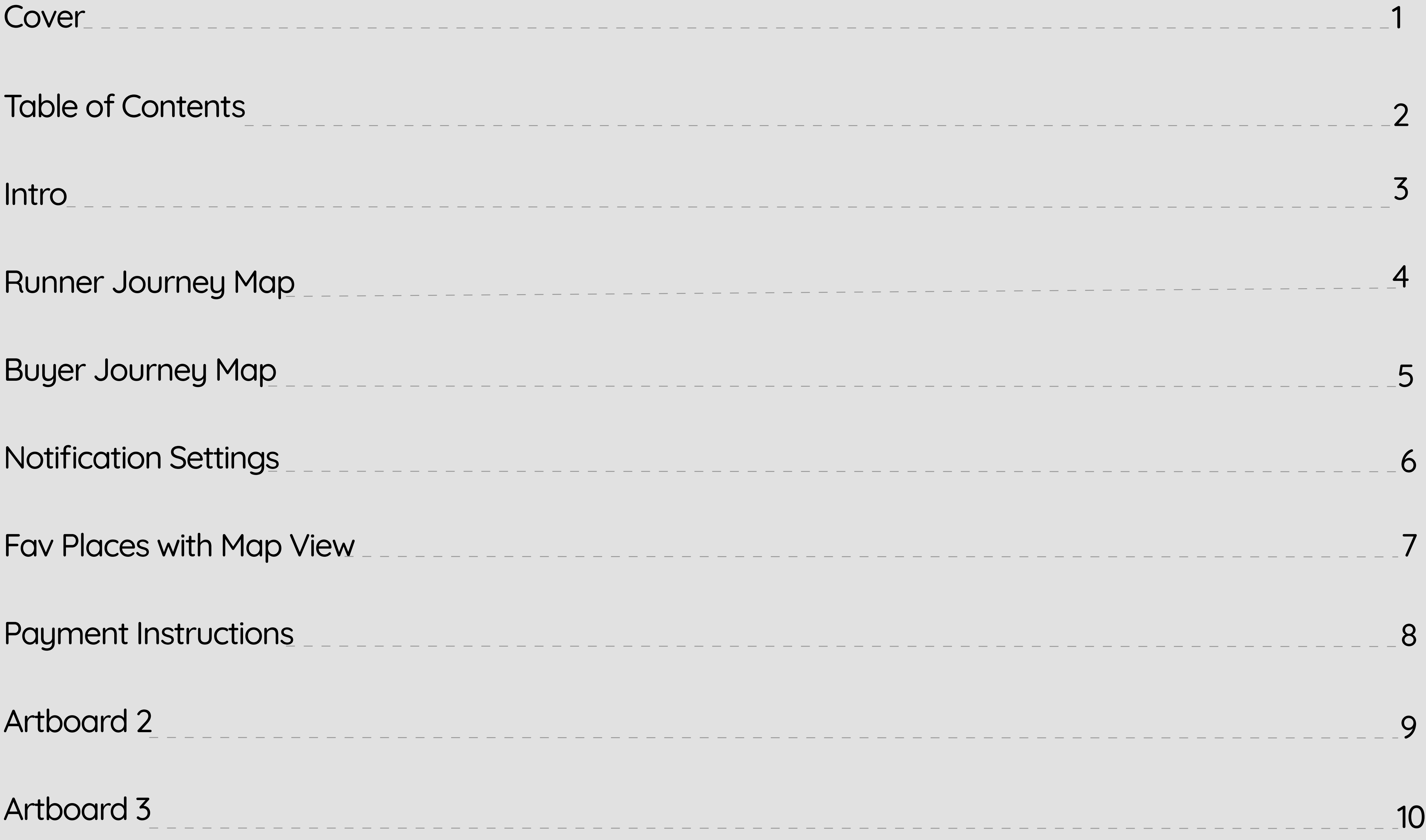

# Table of Contents

## **Competitive Audit-**

**Used to compare Runerra with compare-itors such as Ritual.**

## **Stakeholder Interview-**

**An overview on Runerra from its creators gave the UX team valuable insights to move forward with in.**

## **Journey Map-**

**Journey Maps give us an empathetic perspective for the user. We recreate their experiences using the app to find their pain points and the apps shortcomings**

## **Kano Analysis-**

**We sent out a design survey to practitioners in the UX space and current Runerra usesrs. We recieved mostly quantitative feedback on features we proposed. We analyzed and synthesized the numbers to highlight what the users and potential users valued most, expect, and required of the app.**

## **Annotated Wireframes-**

**Featured in this presentation, wireframes built based off hand sketches represent ideation of what your users will want and what might better attract and retain future users.**

**Runerra is a community marketplace that connects those already at the store with people nearby who need something. Individuals can share their location or errand with others in their communities in order to digitize the "I'm at the store, do you need anything?" conversation. Those who need groceries or other items can request them and avoid delivery fees by jumping on an existing run. Runerra's vision is to challenge the traditional delivery model while encouraging individuals to form new friendships, strengthening connections within communities, and empowering local business to connect with new and loyal patrons.**

- 
- 
- 
- 
- 
- 
- 

# GOALS

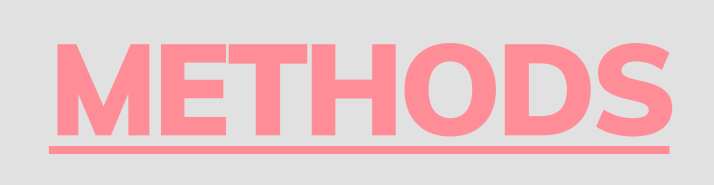

# WHAT?

**Create annotated wireframes that will be effective in bettering a users experience on Runerra based on empirical research.** 

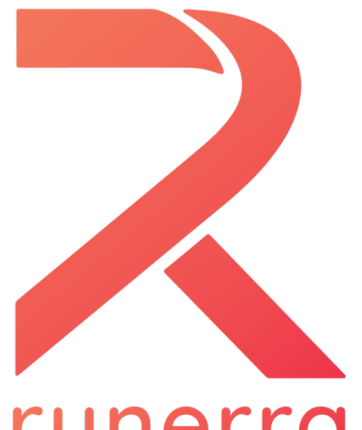

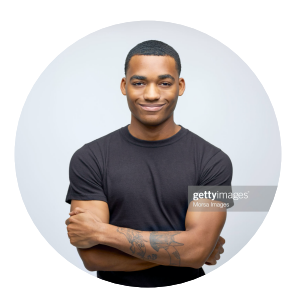

**Scenario:** John is a 27 year old who works for a marketing **agency and lives with a group of friends. On his way home from work he heres about an app which allows you to do run errands for other people in exchange they will run errands for you when you need the help. John downloads Runerra and gives it a try. He gets his first request from Sarah.**

## **Goals:**

- **• Post a favor**
- **Shop for items**
- **Hando! items to buyer**

- **Selects a retailer to start a run**
- **Sets monetary value for favor requests**
- **Waits for favor requests**

## **Post a shared run Receive favor request Shop Shop Deliver Deliver**

## **Onboard**

- **Creates account with Runerra**
- **Signup for Strips and get verification code to receive reimbursements**

## runerra **Runner's Journey Map**

**• Relieves favor from Sarah to get toothpaste • Accepts Sarah's request with a \$10 limit**

- **Looking for his own items at retailer**
- **Looks for Sarah's items**
- **Makes multiple purchases**
- **and itemizes receipts in store**
- **Money gets deposited directly to Johns**
- **Bank Account**

- **Delivers Sarah's items to her house on his way home • Sit's down at desk, Sarah comes by Johns**
- **desk and picks up her burrito**

**A rating system of sorts**

**John was happy with process and wants to make sure Sarah gets credit for being a respectful buyer**

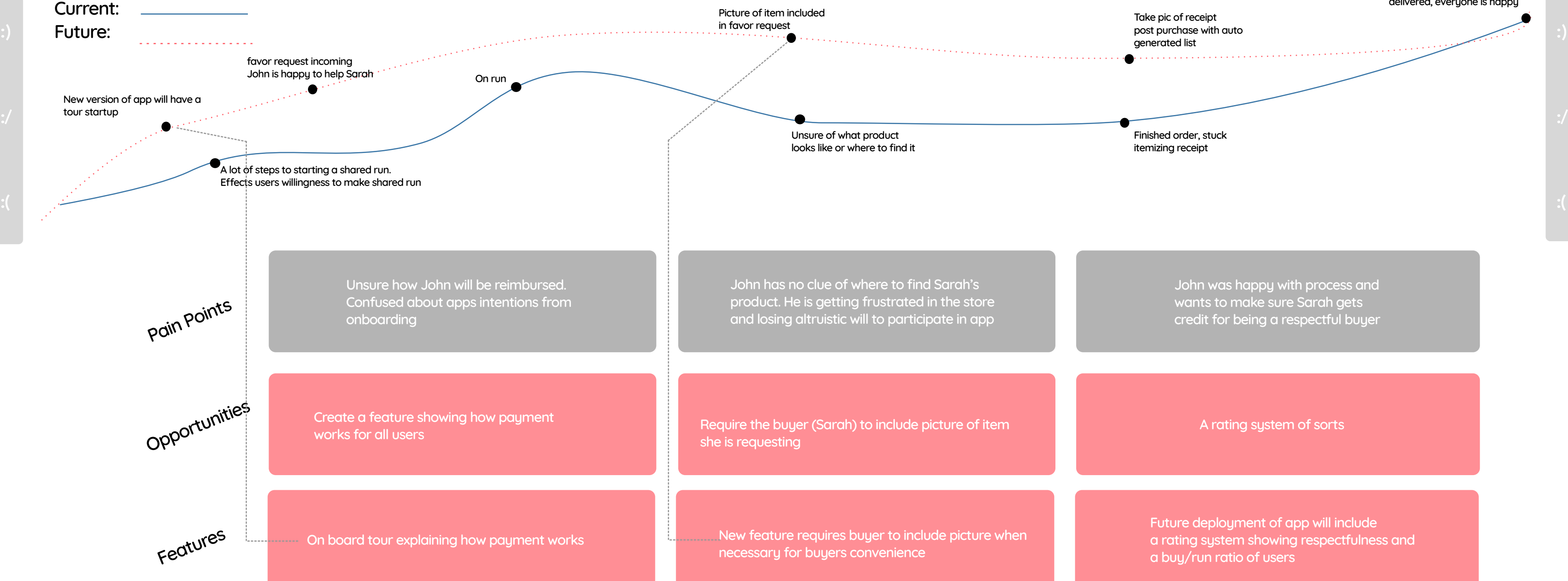

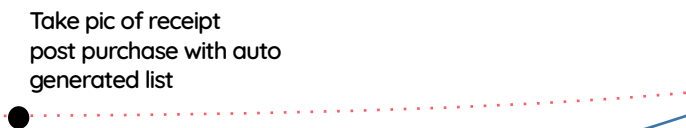

**Finished order, stuck itemizing receipt**

**Food was successfully delivered, everyone is happy**

▲

**Future deployment of app will include a rating system showing respectfulness and a buy/run ratio of users**

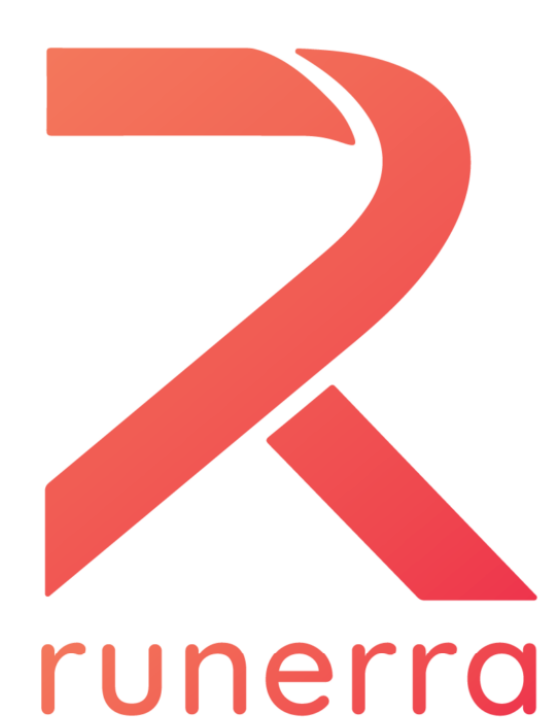

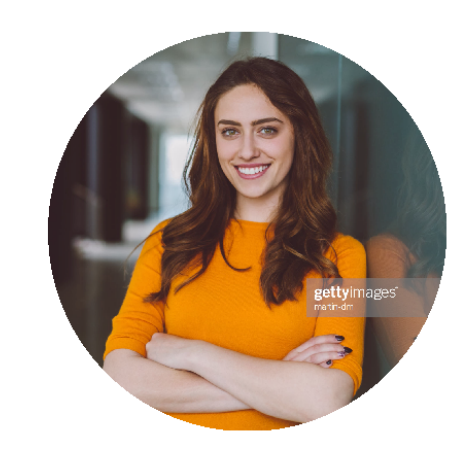

# **Buyer's Journey Map**

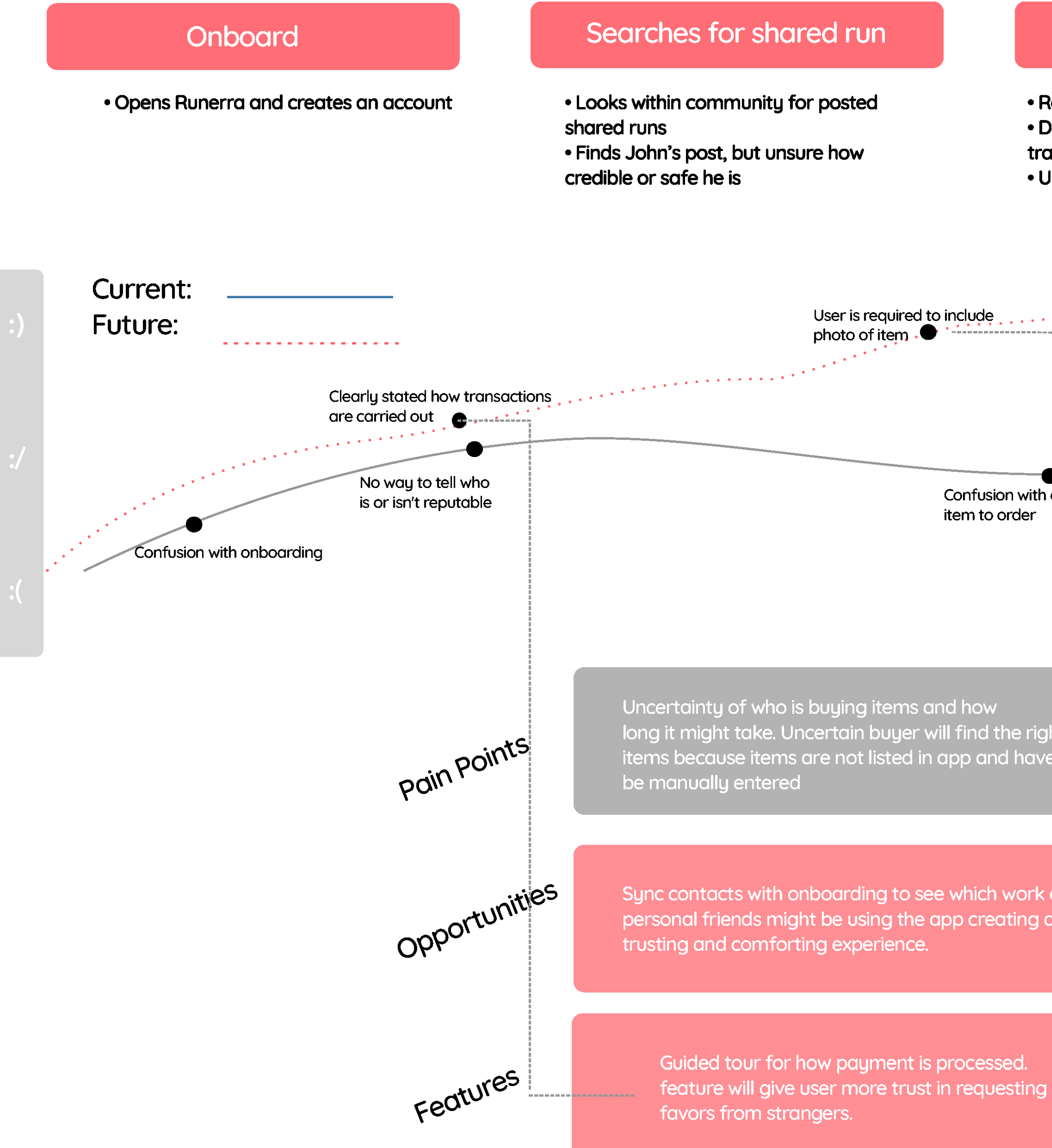

Scenario: Sarah is overwhelmed with work and family. She needs toothpaste from the store, but doesn't have any time to get there. She downloads Runerra searches for a shared run posting, and finds John's post.

## **Goals:**

- Find a shared run
- Ask for a favor
- Receive burrito

## Sends favor request

# Waits for delivery

Requests favor from John for tube of toothpaste Doesn't know how money is reallocated after ansaction

Jnsure if john know's what toothpaste to get

. Waits for John to get toothpaste from store . Tracks John's progress through app to get an idea of when to expect item drop-off

her front door

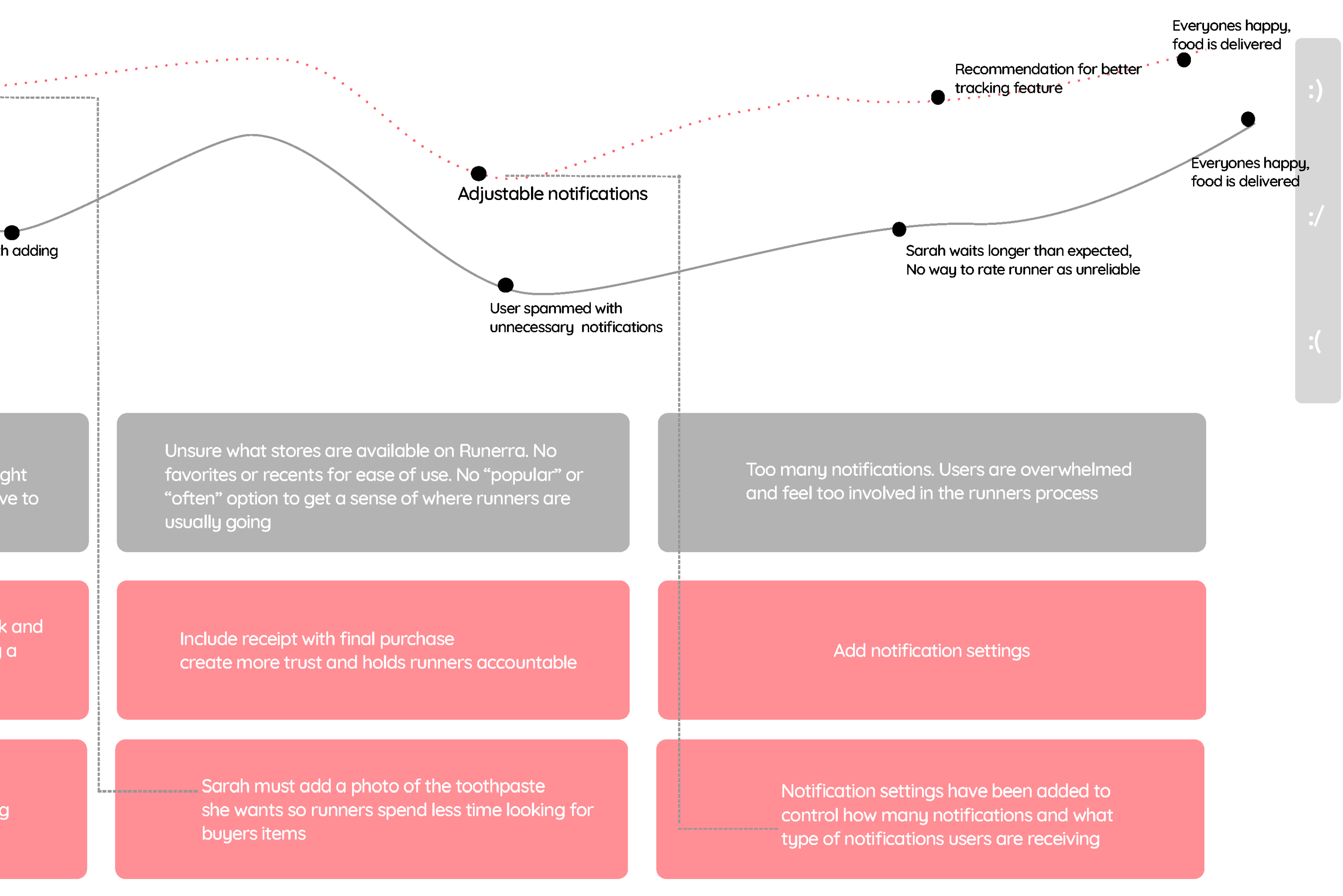

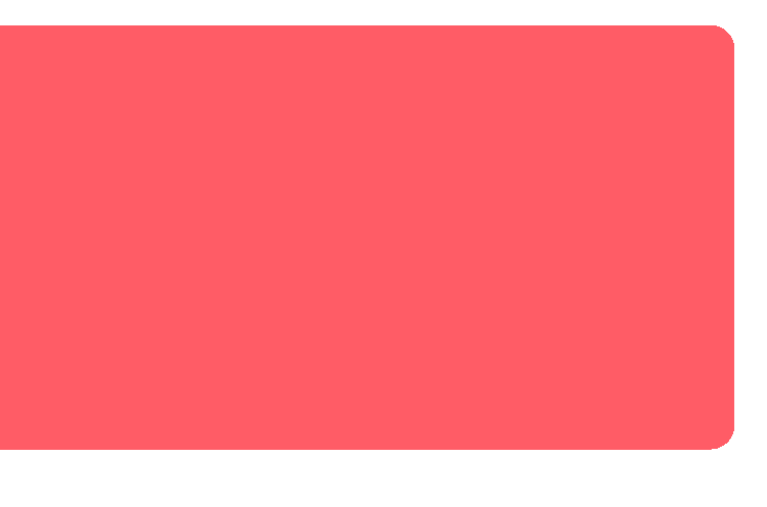

# Delivery

• Sarah finds toothpaste in a Target bag at

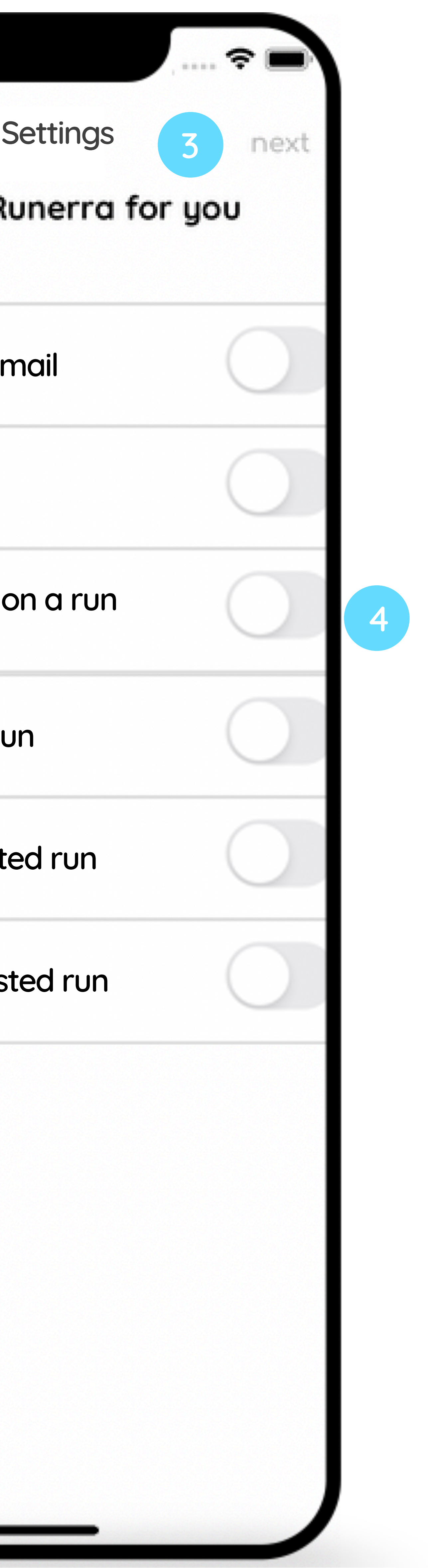

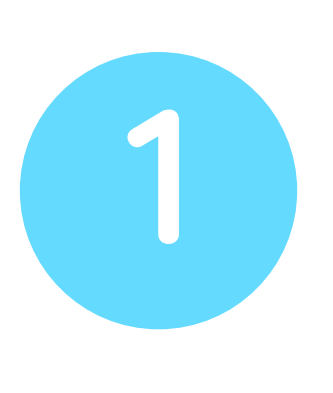

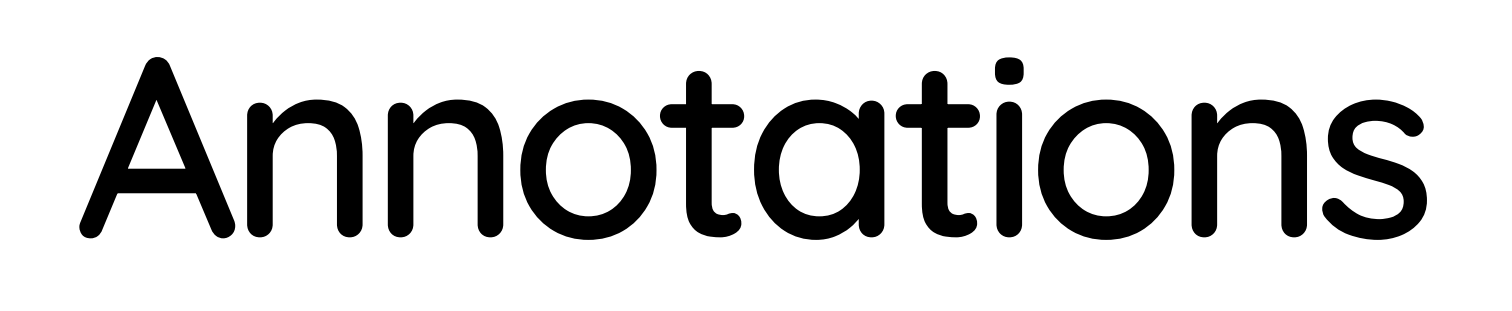

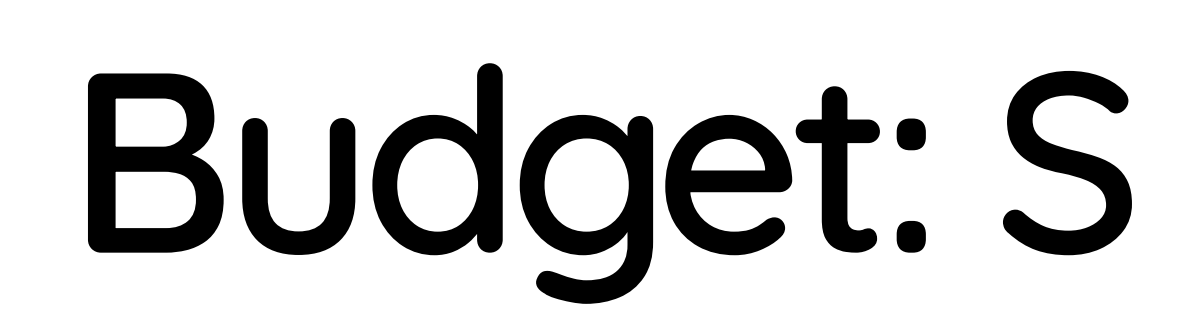

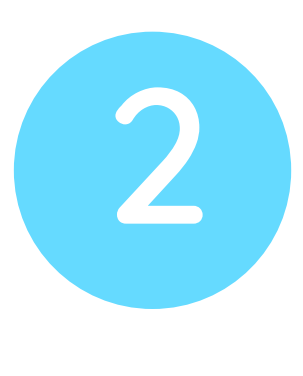

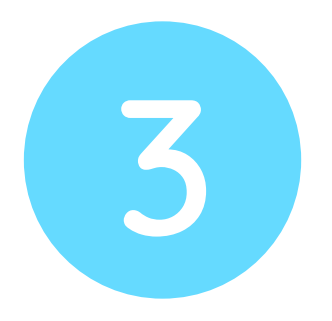

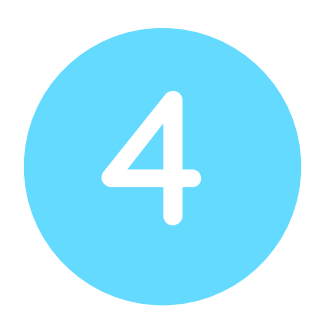

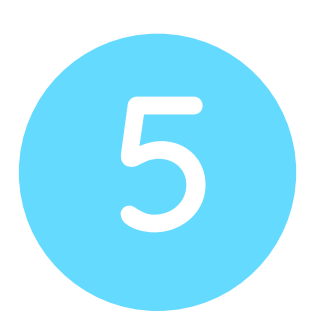

Added notifications widget in the main menu. This will lead users to a page where they can customize their notifications

Back button functionality so users can navigate back and forth between pages

Changed name of page to "notification settings". Users will have feedback from the page and know where they are

Toggle buttons to turn on the notifications

Overall notifications are responsive to main features on the Runerra

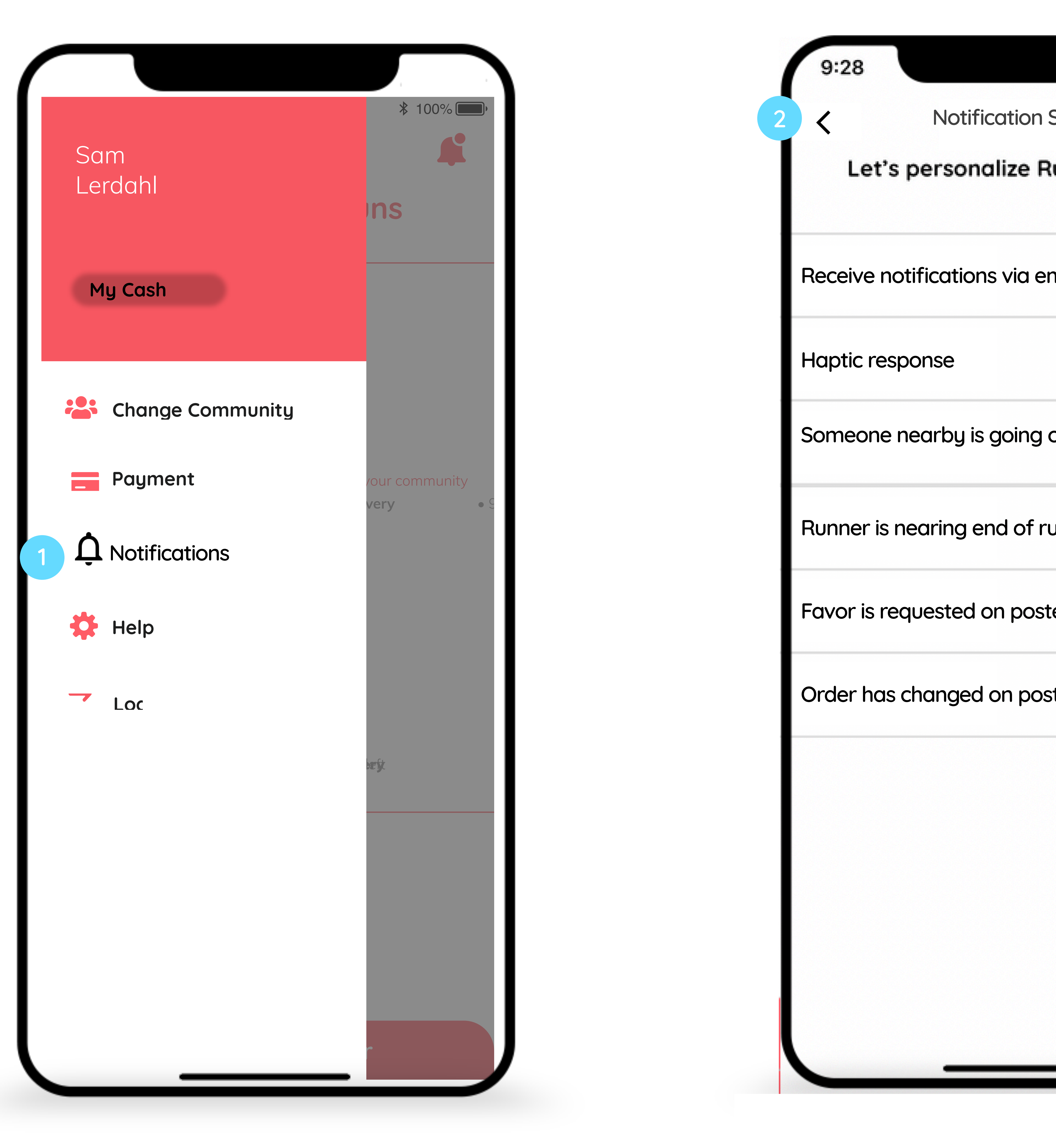

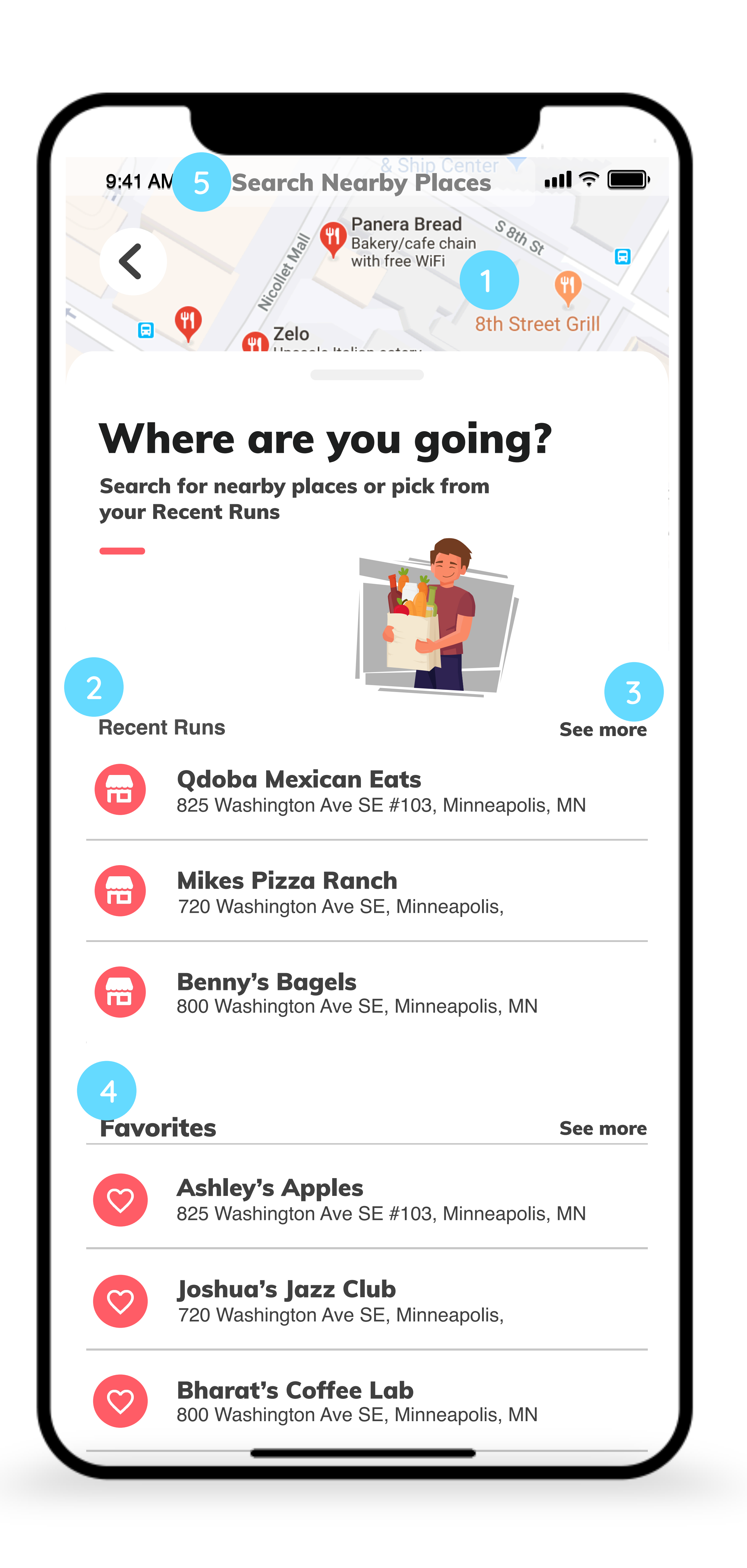

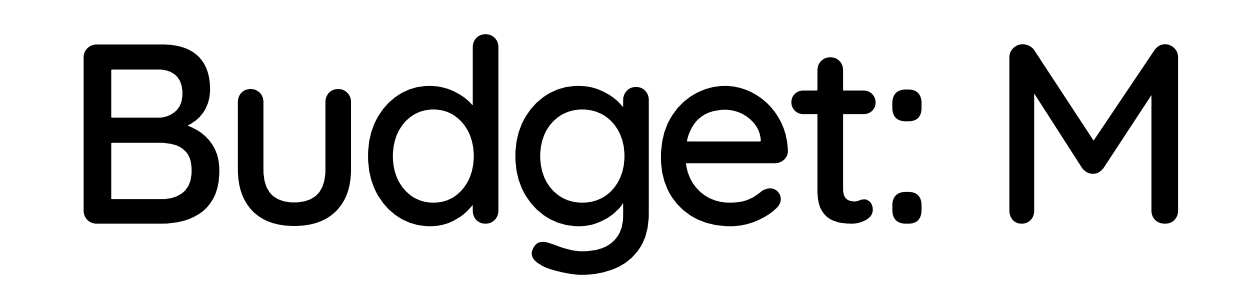

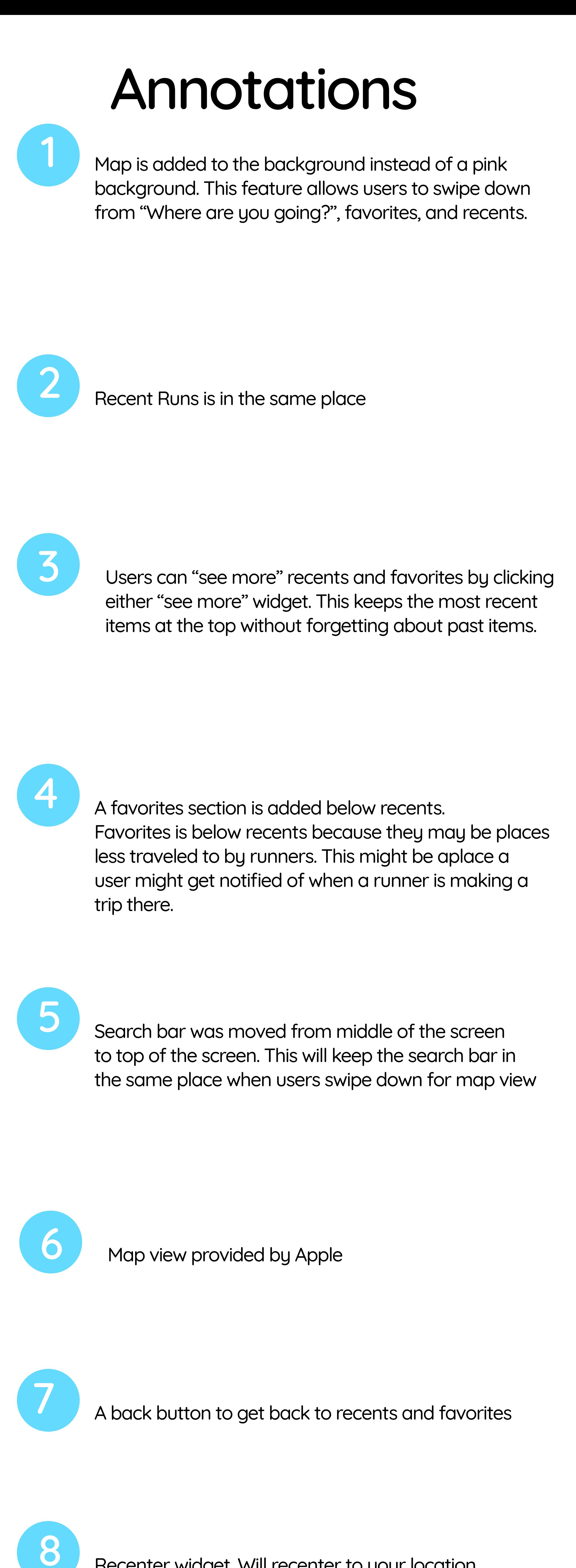

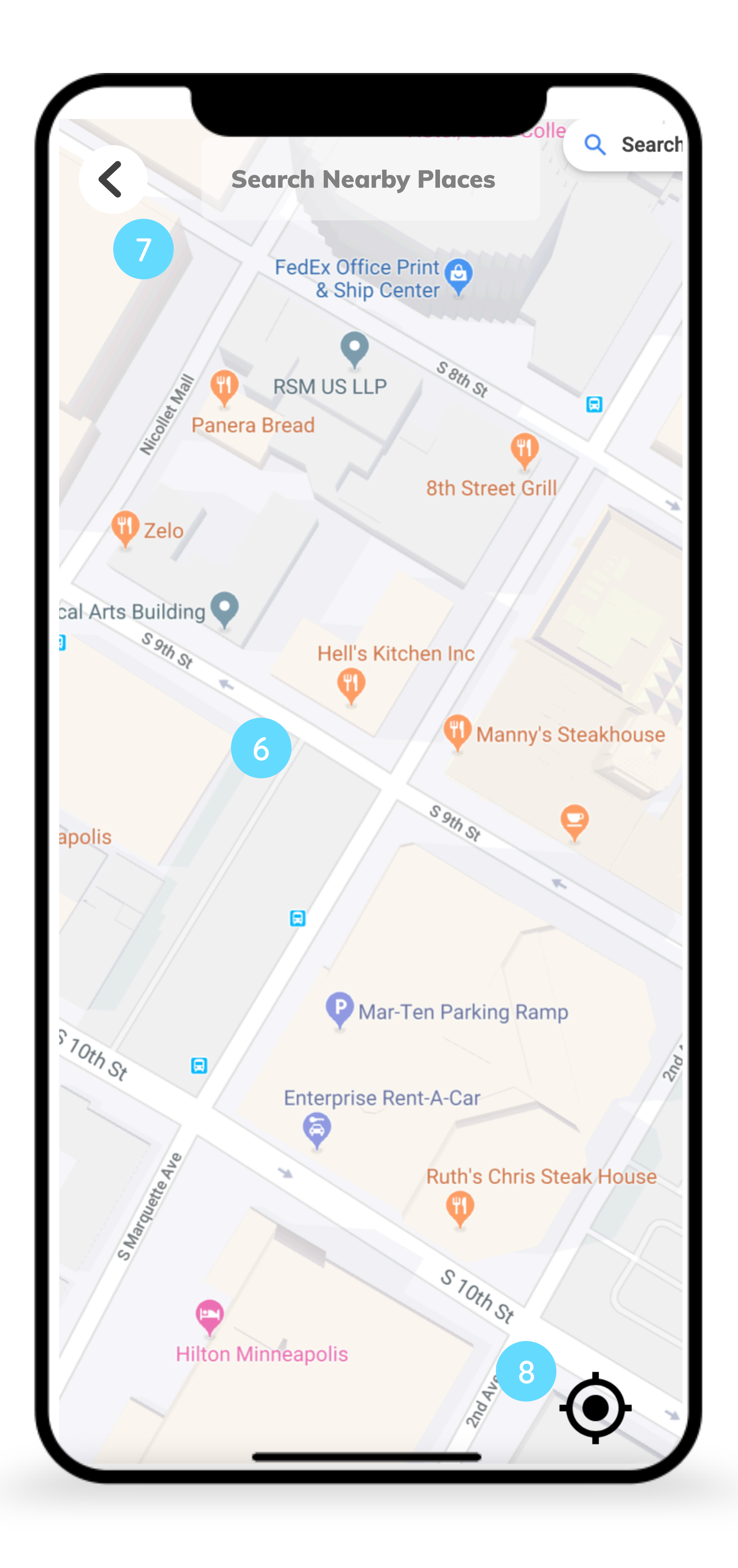

Recenter widget. Will recenter to your location

# **Design Rules**

## **Colors**

The following are the colors that are available to use in the Runerra app. The hex codes are defined in src/styles/StyleConstants.ts. These colors should be applied by accessing AppStyles.Colors.[colorName].

Hex codes should not be called elsewhere in the app.

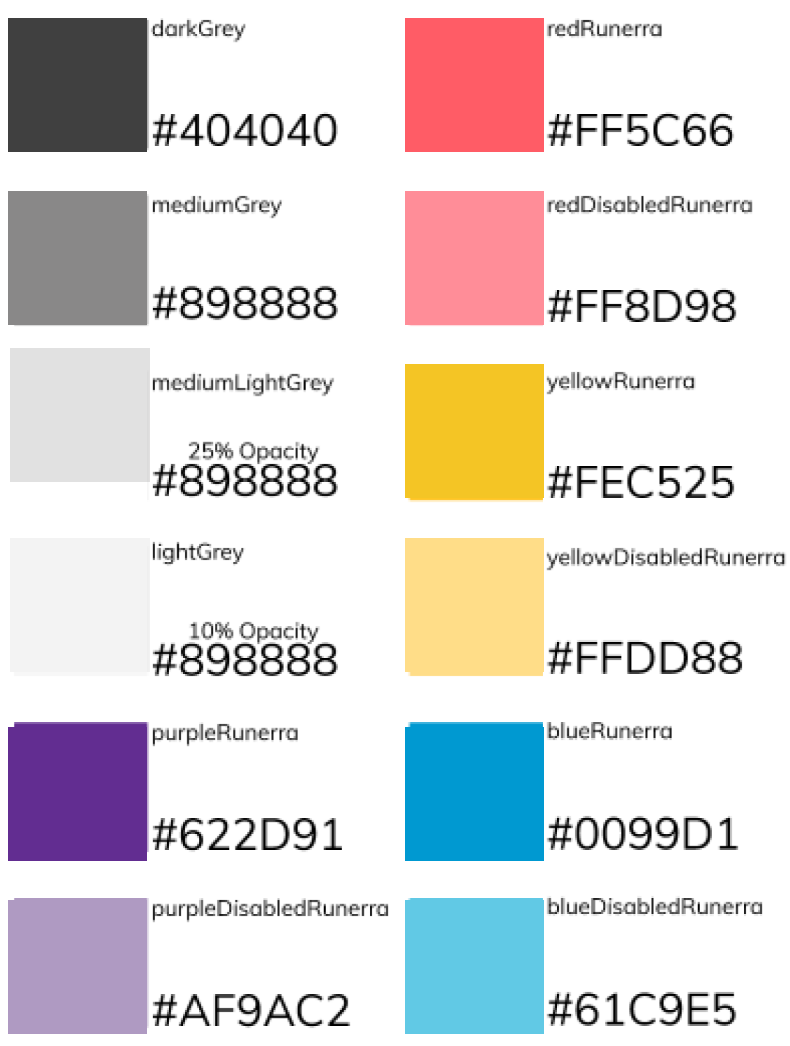

# Heading 1 (H1)

## Heading 2 (H2)

**Heading 2 Alternate**

**Heading 3 (h3)**

**Heading 3 Colored**

Heading 3 Alternate

Heading 3 Alternate Bold

**Heading 4 (h4)**

Heading Icon (hIcon)

Body (body)

**Body Bold (bodyBold)**

**Body Bold (bodyBold)**

**Body Bold (bodyBold)**